# **[{GnieTech}](https://www.cnblogs.com/gnielee/)**

分享是一种快乐 分享技术是一种美德 [博客园](https://www.cnblogs.com/) [首页](https://www.cnblogs.com/gnielee/) [联系](https://msg.cnblogs.com/send/Gnie) [订阅](javascript:void(0)) [管理](https://i.cnblogs.com/)

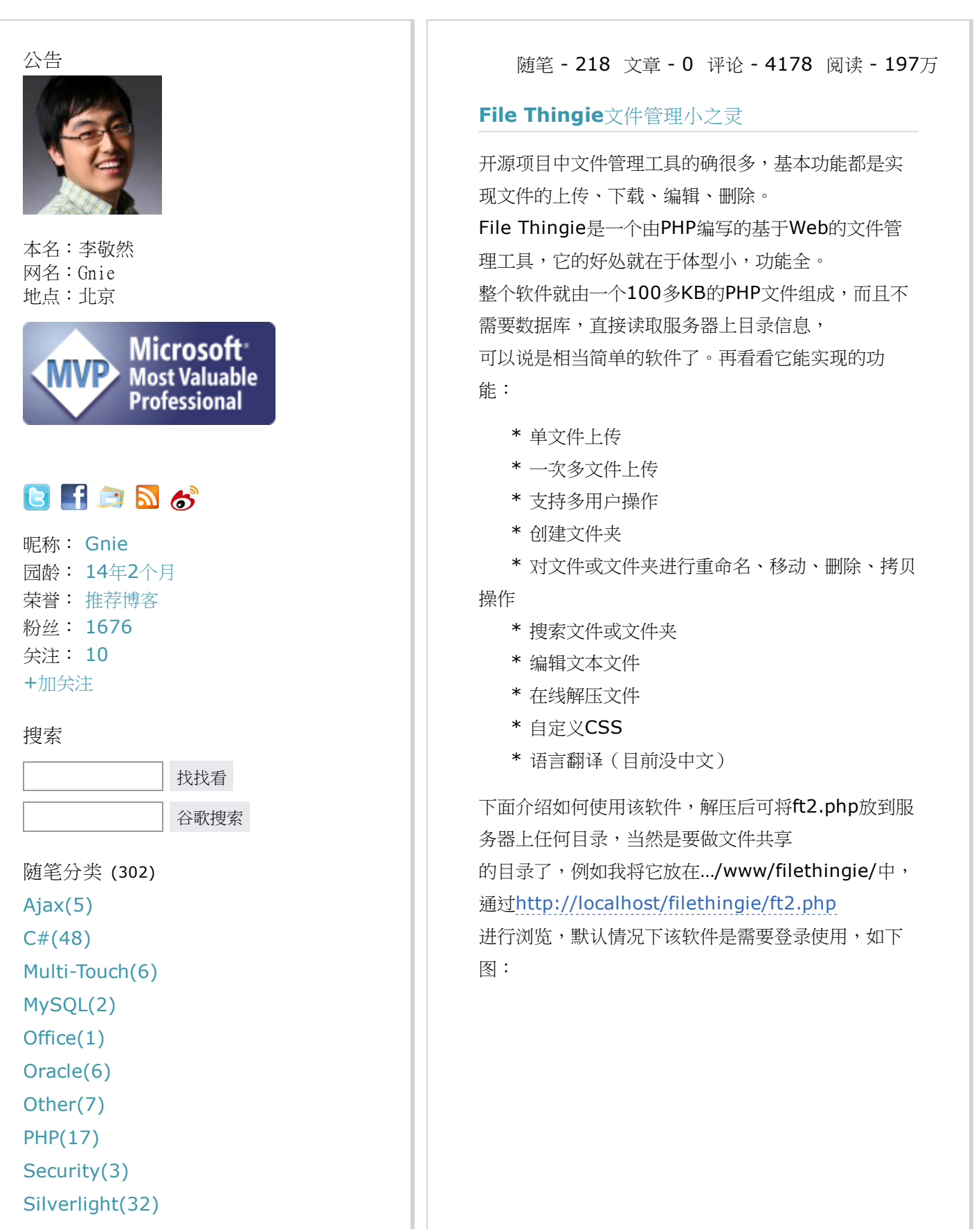

```
SQL Server(3)
Surface(11)
Visual Studio(6)
Windows(51)
Windows 8(16)
Windows Live(4)
Windows Phone(19)
WPF(65)
随笔档案 (218)
2014年5月(1)
2014年4月(1)
2014年3月(3)
2014年2月(1)
2014年1月(3)
2013年9月(1)
2013年8月(2)
2013年4月(1)
2012年11月(4)
2012年10月(1)
2012年7月(1)
2012年6月(1)
2012年5月(1)
2012年4月(1)
2011年10月(1)
2011年9月(2)
2011年8月(3)
2011年7月(5)
2011年6月(4)
2011年5月(4)
更多
阅读排行榜
1. WPF 4 DataGrid 控件(基本功能篇)
(105338)
2. WPF 4 媒体播放器(MediaElement)
(53782)
3. WPF 4 日期选择器(DatePicker)(50
667)
4. Extended WPF Toolkit 新控件介绍(46
```
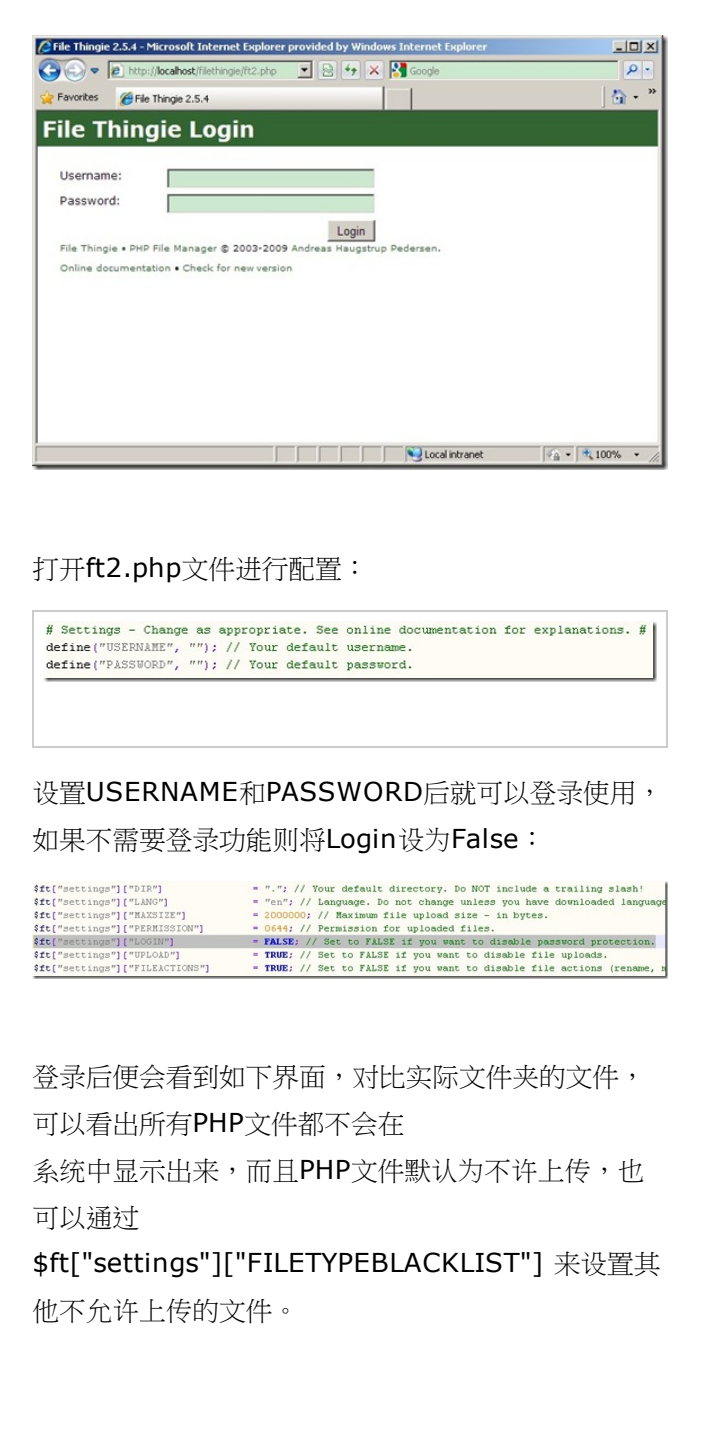

```
294)
5. Visual Studio 2010 实用功能总结(45
434)
6. WPF 4 日历控件(Calendar)(4360
6)
7. Oracle拆分字符串函数(43366)
8. WPF Multi-Touch 开发:Windows 7
安装多点触屏模拟器(42927)
9. WPF 动态模拟CPU 使用率曲线图(4099
2)
10. WPF 4 DataGrid 控件(自定义样式
(38165)
11. Microsoft Ribbon for WPF 正式发布
(33132)
Session 0 隔离 (一) (30909)
13. Windows Update Error: 80244019
(30452)
Session 0 隔离 (二) (28398)
15. WPF 打印实例(28259)
16. WPF Multi-Touch 开发:基础触屏操
Raw Touch) (27048)
17. WPF Multi-Touch 开发:高级触屏操
作(Manipulation)(25969)
18. WPF 自定义快捷键命令(Comman
d)(25658)
19. WPF 浏览PDF 文件(23495)
20. 还认得它吗Windows 3.1(23234)
21. WPF 4 Ribbon 开发 之 快捷工具栏
(Quick Access Toolbar)(22808)
22. HTML+CSS 模仿Windows 7 桌面效
果(22342)
23. WPF 4 Ribbon 开发 之 应用程序菜单
(Application Menu)(21116)
24. WPF 4 DataGrid 控件(进阶篇一)(1
9220)
25. PHP生成图表pChart(18288)
26. WPF 模拟UI 键盘录入(17546)
27. 通过SQL Server 2008 访问Oracle 1
0g(17433)
28. PHP serialize & JSON 解析(17210)
```
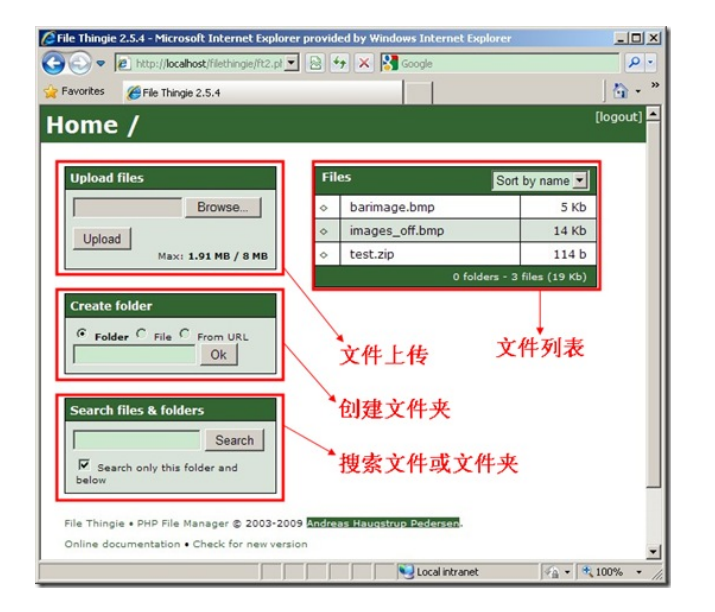

## 文件夹内容:

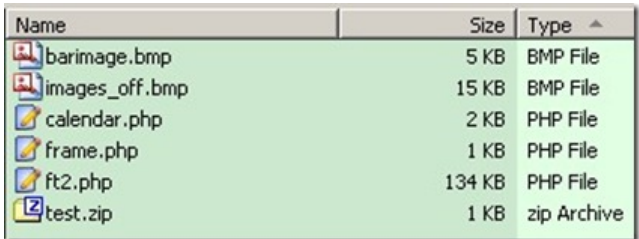

### 编辑文件:

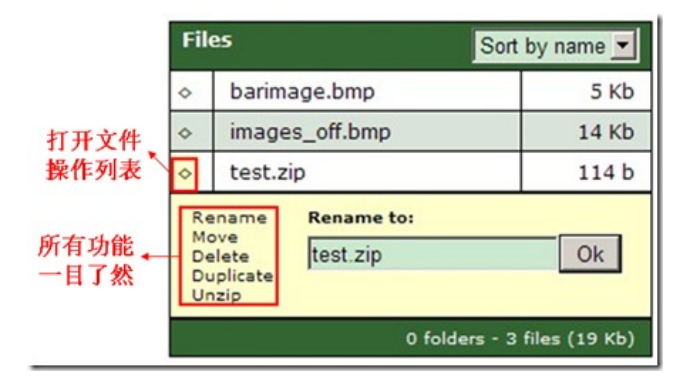

说的再多,也不如大家自己试试。相关参考资 料:[http://www.solitude.dk/filethingie](http://www.solitude.dk/filethingie/documentation) [/documentation](http://www.solitude.dk/filethingie/documentation)

# [程序下载](https://files.cnblogs.com/gnielee/ft2-2.5.4.php.zip)

自己写了一个中文翻译程序(下 载 [ft\\_lang\\_zn.zip](https://files.cnblogs.com/gnielee/ft_lang_zn.zip)),将文件解压后把

2 0

**To** 

6

[29. Visual Studio 2010](https://www.cnblogs.com/gnielee/archive/2010/06/08/vs2010-features-ii.html) 实用功能总结 II ft\_lang\_zn.php与ft2.php放在一起,再将ft2.php中 的语言设置改为i"zn"即可,如下图: [\(16704\)](https://www.cnblogs.com/gnielee/archive/2010/06/08/vs2010-features-ii.html) [30. Windows 7](https://www.cnblogs.com/gnielee/archive/2010/03/05/windows7-taskbar-overlayicon.html) 任务栏开发 之 覆盖图标 {ft{"settings"}{"DIR"} = "."; // Your default directory. Do NOT include a trailing slash!<br>{ft{"settings"}["NANG"] = ".":", // Language. Do not change unless you have downloaded language file.<br>{ft{"settings"}["NANSICE"] = 0 ([Overlay Icon](https://www.cnblogs.com/gnielee/archive/2010/03/05/windows7-taskbar-overlayicon.html))(16515) [31. WPF 4 Ribbon](https://www.cnblogs.com/gnielee/archive/2010/05/12/wpf4-ribbon-tab-toolbar.html) 开发 之 标签工具栏 ([Tab Toolbar](https://www.cnblogs.com/gnielee/archive/2010/05/12/wpf4-ribbon-tab-toolbar.html))(16296) 作者:李敬然(Gnie) [32. WPF Ribbon](https://www.cnblogs.com/gnielee/archive/2010/08/06/wpf-ribbon-develop-resources.html) 开发资料分享(15970) 出处:[{GnieTech}](http://www.cnblogs.com/gnielee/) (http://www.cnblogs.com 33. WPF 中嵌入[Windows Media Player](https://www.cnblogs.com/gnielee/archive/2010/05/07/wpf-embed-wmp.html) /gnielee/) 版权声明:本文的版权归作者与博客园共有。转载时须 [\(15588\)](https://www.cnblogs.com/gnielee/archive/2010/05/07/wpf-embed-wmp.html) 注明本文的详细链接,否则作者将保留追究其法律责 34. 将Flash 嵌入WPF 程序[\(15206\)](https://www.cnblogs.com/gnielee/archive/2010/07/27/wpf-flash-activex.html) 任。 [35. WPF 4 DataGrid](https://www.cnblogs.com/gnielee/archive/2010/04/20/wpf4-datagrid-control-adv2.html) 控件(进阶篇二)(1 [3875\)](https://www.cnblogs.com/gnielee/archive/2010/04/20/wpf4-datagrid-control-adv2.html) 分类: [PHP](https://www.cnblogs.com/gnielee/category/157489.html) [36. WPF <ZoomableCanvas>](https://www.cnblogs.com/gnielee/archive/2011/03/09/wpf-zoomablecanvas.html) 实现缩放 移动[\(13793\)](https://www.cnblogs.com/gnielee/archive/2011/03/09/wpf-zoomablecanvas.html) 37. PHP读取Excel 之 [Spreadsheet\\_Exc](https://www.cnblogs.com/gnielee/archive/2009/07/28/php-excel-reader.html) [好文要顶](javascript:void(0);) [关注我](javascript:void(0);) [收藏该文](javascript:void(0);) [el\\_Reader\(13622\)](https://www.cnblogs.com/gnielee/archive/2009/07/28/php-excel-reader.html) 38. WPF 4 [目录树型显示](https://www.cnblogs.com/gnielee/archive/2010/06/04/wpf4-directory-treeview.html)(13421) [Gnie](https://home.cnblogs.com/u/gnielee/) 39. WPF [员工卡条形码](https://www.cnblogs.com/gnielee/archive/2010/07/26/wpf-employee-card-with-barcode.html)(13281) [粉丝](https://home.cnblogs.com/u/gnielee/followers/) [- 1676](https://home.cnblogs.com/u/gnielee/followers/) [关注](https://home.cnblogs.com/u/gnielee/followees/) [- 10](https://home.cnblogs.com/u/gnielee/followees/) [40. Windows 7](https://www.cnblogs.com/gnielee/archive/2010/10/04/windows7-extend-aero-glass.html) 扩展玻璃效果(Aero Gla ss)[\(13178\)](https://www.cnblogs.com/gnielee/archive/2010/10/04/windows7-extend-aero-glass.html) 推荐博客 +[加关注](javascript:void(0);) [评论排行榜](https://www.cnblogs.com/gnielee/most-commented) [1. Visual Studio 2010](https://www.cnblogs.com/gnielee/archive/2010/06/02/vs2010-features.html) 实用功能总结(19 [7\)](https://www.cnblogs.com/gnielee/archive/2010/06/02/vs2010-features.html) [2. HTML+CSS](https://www.cnblogs.com/gnielee/archive/2010/06/17/html-css-windows7-desktop.html) 模仿Windows 7 桌面效果 [\(128\)](https://www.cnblogs.com/gnielee/archive/2010/06/17/html-css-windows7-desktop.html) [«](https://www.cnblogs.com/gnielee/archive/2009/08/03/silverlight2-learning-template-style.html) 上一篇: [Silverlight2](https://www.cnblogs.com/gnielee/archive/2009/08/03/silverlight2-learning-template-style.html) 边学边练 之七 模板与状态 [3. WPF Multi-Touch](https://www.cnblogs.com/gnielee/archive/2010/08/16/multi-touch-simulator.html) 开发:Windows 7 [»](https://www.cnblogs.com/gnielee/archive/2009/08/05/silverlight2-learning-data-binding.html) 下一篇: [Silverlight2](https://www.cnblogs.com/gnielee/archive/2009/08/05/silverlight2-learning-data-binding.html) 边学边练 之八 数据绑定 [安装多点触屏模拟器](https://www.cnblogs.com/gnielee/archive/2010/08/16/multi-touch-simulator.html)(110) posted @ 2009-08-04 15:06 [Gnie](https://www.cnblogs.com/gnielee/) 阅读 [4. Visual Studio 2010](https://www.cnblogs.com/gnielee/archive/2010/06/08/vs2010-features-ii.html) 实用功能总结 II (2958) 评论(14) [编辑](https://i.cnblogs.com/EditPosts.aspx?postid=1538506) [收藏](javascript:void(0)) [举报](javascript:void(0)) [\(106\)](https://www.cnblogs.com/gnielee/archive/2010/06/08/vs2010-features-ii.html) 5. WPF 动态模拟CPU [使用率曲线图](https://www.cnblogs.com/gnielee/archive/2010/08/02/wpf-cpu-usage.html)(88) [刷新评论](javascript:void(0);) [刷新页面](https://www.cnblogs.com/gnielee/archive/2009/08/04/1538506.html#) [返回顶部](https://www.cnblogs.com/gnielee/archive/2009/08/04/1538506.html#top) [6. Visual Studio 2010](https://www.cnblogs.com/gnielee/archive/2010/04/12/vs2010-drog-and-drop.html) 让我外星了一回(8 [登录](javascript:void(0);)后才能查看或发表评论,立即登录或者[逛](https://www.cnblogs.com/) [2\)](https://www.cnblogs.com/gnielee/archive/2010/04/12/vs2010-drog-and-drop.html) [逛](https://www.cnblogs.com/) 博客园首页 7. WPF 4 媒体播放器([MediaElement](https://www.cnblogs.com/gnielee/archive/2010/05/06/wpf4-media-player-mediaelement.html)) [\(78\)](https://www.cnblogs.com/gnielee/archive/2010/05/06/wpf4-media-player-mediaelement.html) 编辑推荐: 8. 穿透[Session 0](https://www.cnblogs.com/gnielee/archive/2010/04/08/session0-isolation-part2.html) 隔离(二)(70) · 图解 ReentrantLock [底层公平锁和非公平锁实现原](https://www.cnblogs.com/zhujiqian/p/16898222.html) [9. WPF](https://www.cnblogs.com/gnielee/archive/2010/11/16/wpf-pdf-reader.html) 浏览PDF 文件(68) [理](https://www.cnblogs.com/zhujiqian/p/16898222.html) [10. WPF 4 DataGrid](https://www.cnblogs.com/gnielee/archive/2010/04/16/wpf4-datagrid-control-basic.html) 控件(基本功能篇) · 记一次 .NET [某工控图片上传](https://www.cnblogs.com/huangxincheng/p/16892712.html) CPU 爆高分析 · [架构与思维:熔断限流的一些使用场景](https://www.cnblogs.com/wzh2010/p/16838583.html) [\(65\)](https://www.cnblogs.com/gnielee/archive/2010/04/16/wpf4-datagrid-control-basic.html) · 定制 [ASP.NET Core](https://www.cnblogs.com/jackyfei/p/16879926.html) 的身份认证 [11. Microsoft Ribbon for WPF](https://www.cnblogs.com/gnielee/archive/2010/08/04/microsoft-ribbon-for-wpf-rtm.html) 正式发布

[\(61\)](https://www.cnblogs.com/gnielee/archive/2010/08/04/microsoft-ribbon-for-wpf-rtm.html) 12. [微软已停止对](https://www.cnblogs.com/gnielee/archive/2010/04/14/vista-no-longer-support.html)Vista RTM (SP0)的服 [务支持](https://www.cnblogs.com/gnielee/archive/2010/04/14/vista-no-longer-support.html)(60) [13. Windows Phone 7 HTC HD7](https://www.cnblogs.com/gnielee/archive/2011/03/30/wp7-update-hd7.html) 二/三 [月更新\(多图\)](https://www.cnblogs.com/gnielee/archive/2011/03/30/wp7-update-hd7.html)(55) [14. WPF 4 Ribbon](https://www.cnblogs.com/gnielee/archive/2010/05/11/wpf4-ribbon-application-menu.html) 开发 之 应用程序菜单 ([Application Menu](https://www.cnblogs.com/gnielee/archive/2010/05/11/wpf4-ribbon-application-menu.html))(55) 15. TechNet 晒文 [- Windows 7](https://www.cnblogs.com/gnielee/archive/2010/04/08/blog-on-technet.html) 系列汇总 [\(53\)](https://www.cnblogs.com/gnielee/archive/2010/04/08/blog-on-technet.html) 16. U盘安装[Windows 7\(53\)](https://www.cnblogs.com/gnielee/archive/2009/08/21/install-windows7-by-usb-flash-memory.html) [17. Windows 7](https://www.cnblogs.com/gnielee/archive/2010/10/04/windows7-extend-aero-glass.html) 扩展玻璃效果(Aero Gla ss)[\(50\)](https://www.cnblogs.com/gnielee/archive/2010/10/04/windows7-extend-aero-glass.html) 18. WPF 4 单词拼写检查 (SpellCheck) [\(50\)](https://www.cnblogs.com/gnielee/archive/2010/05/04/wpf4-spellcheck.html) 19. WPF 中嵌入[Windows Media Player](https://www.cnblogs.com/gnielee/archive/2010/05/07/wpf-embed-wmp.html) [\(49\)](https://www.cnblogs.com/gnielee/archive/2010/05/07/wpf-embed-wmp.html) 20. WPF 4 [目录树型显示](https://www.cnblogs.com/gnielee/archive/2010/06/04/wpf4-directory-treeview.html)(48) [21. Windows XP Mode for Windows 7](https://www.cnblogs.com/gnielee/archive/2009/09/16/windows7-xp-mode.html) [\(47\)](https://www.cnblogs.com/gnielee/archive/2009/09/16/windows7-xp-mode.html) [22. MSDN Visual Studio 2010](https://www.cnblogs.com/gnielee/archive/2010/04/13/vs2010-msdn-reference.html) 参考(4 [6\)](https://www.cnblogs.com/gnielee/archive/2010/04/13/vs2010-msdn-reference.html) [23. Windows Live Messenger](https://www.cnblogs.com/gnielee/archive/2010/04/30/new-live-messenger.html) 新功能预 览[\(44\)](https://www.cnblogs.com/gnielee/archive/2010/04/30/new-live-messenger.html) [24. Windows Live Essentials Beta](https://www.cnblogs.com/gnielee/archive/2010/06/25/windows-live-essentials-beta.html) 抢先 [体验!](https://www.cnblogs.com/gnielee/archive/2010/06/25/windows-live-essentials-beta.html)(43) 25. 通过Bing [制作博客园搜索连接器\(](https://www.cnblogs.com/gnielee/archive/2010/04/23/bing-windows7-federated-search-cnblogs.html)Wi [ndows 7 Federated Search](https://www.cnblogs.com/gnielee/archive/2010/04/23/bing-windows7-federated-search-cnblogs.html))(43) 26. [博客园的兄弟们再聚](https://www.cnblogs.com/gnielee/archive/2009/09/02/1558567.html)TechED 2009(4 [3\)](https://www.cnblogs.com/gnielee/archive/2009/09/02/1558567.html) 27. 用Excel PS [汽车人标志](https://www.cnblogs.com/gnielee/archive/2009/08/08/1541734.html)(43) 28. WPF [员工卡条形码](https://www.cnblogs.com/gnielee/archive/2010/07/26/wpf-employee-card-with-barcode.html)(41) [29. WPF 4](https://www.cnblogs.com/gnielee/archive/2010/04/11/wpf4-calendar-control.html) 日历控件(Calendar)(41) [30. Microsoft Rex](https://www.cnblogs.com/gnielee/archive/2010/04/17/microsoft-research-rex-tool.html) 正则表达式工具(40) 31. [统计个人博客园文章数据\(](https://www.cnblogs.com/gnielee/archive/2010/04/21/blog-statistics-by-wpf4.html)WPF4 版) [\(38\)](https://www.cnblogs.com/gnielee/archive/2010/04/21/blog-statistics-by-wpf4.html) [32. WPF Ribbon](https://www.cnblogs.com/gnielee/archive/2010/08/06/wpf-ribbon-develop-resources.html) 开发资料分享(37) [33. WPF Multi-Touch](https://www.cnblogs.com/gnielee/archive/2010/08/17/multi-touch-raw-touch.html) 开发:基础触屏操 作 ([Raw Touch](https://www.cnblogs.com/gnielee/archive/2010/08/17/multi-touch-raw-touch.html)) (36) 34. 给IE8治治"病["\(36\)](https://www.cnblogs.com/gnielee/archive/2009/08/06/fix-ie8.html) 35. 将[Flash](https://www.cnblogs.com/gnielee/archive/2010/07/27/wpf-flash-activex.html) 嵌入WPF 程序(35)

· 从 [WinDbg](https://www.cnblogs.com/huangxincheng/p/16895110.html) 角度理解 .NET7 的 AOT 玩法

### 阅读排行:

- · .NET[跨平台框架选择之一](https://www.cnblogs.com/Dotnet9-com/p/16908259.html) Avalonia UI
- · 基于.NET 7 的 [WebTransport](https://www.cnblogs.com/myshowtime/p/16910587.html) 实现双向通信
- · 树莓派 (香橙派)通过.NET IoT 操作SPI编写屏幕 [驱动 顺手做个四足机器人\(一\)](https://www.cnblogs.com/GreenShade/p/16909134.html)
- · [用最少的代码模拟](https://www.cnblogs.com/artech/p/16909135.html)gRPC四种消息交换模式
- · Windows[之应用安装程序](https://www.cnblogs.com/blxt/p/16907530.html) —— winget

## right © 2010 Gnie

```
36. WPF 4 DataGrid 控件(自定义样式
篇)(35)
37. .NET Framework 4 & Extensions
命名空间海报(35)
38. Silverlight 圣诞节下雪效果(35)
39. 还认得它吗Windows 3.1(34)
40. WPF 4 动态覆盖图标(Dynamic Ove
rlay Icon)(34)
```